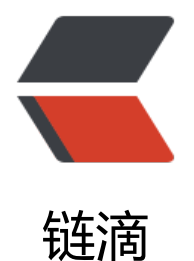

## JavaScript slice() [方法](https://ld246.com) 和 splice() 方法

作者: zhuangyan

- 原文链接:https://ld246.com/article/1376987628880
- 来源网站:[链滴](https://ld246.com/member/zhuangyan)
- 许可协议:[署名-相同方式共享 4.0 国际 \(CC BY-SA 4.0\)](https://ld246.com/article/1376987628880)

```
<h1>JavaScript slice() 方法</h1> 
<h2>定义和用法</h2> 
<p>slice() 方法可从已有的数组中返回选定的元素。</p> 
<h3>语法</h3> 
<pre>arrayObject.slice(start,end)</pre> 
<table> 
 <tbody> 
  <tr>
  <th>参数</th>
  <th>描述</th>
 \langle/tr\rangle<tr><td>start</td>
  <td>必需。规定从何处开始选取。如果是负数,那么它规定从数组尾部开始算起的位置。也就是
,-1 指最后一个元素,-2 指倒数第二个元素,以此类推。</td> 
 \langle/tr><tr><td>end</td>
  <td>可选。规定从何处结束选取。该参数是数组片断结束处的数组下标。如果没有指定该参数,
么切分的数组包含从 start 到数组结束的所有元素。如果这个参数是负数,那么它规定的是从数组尾
开始算起的元素。</td> 
 \langle/tr\rangle </tbody> 
</table> 
<h3>返回值</h3> 
<p>返回一个新的数组,包含从 start 到 end (不包括该元素)的 arrayObject 中的元素。</p>
<h3>说明</h3> 
<p>请注意,该方法并不会修改数组,而是返回一个子数组。如果想删除数组中的一段元素,应该使
方法 Array.splice()。</p> 
<div> 
 <h2>提示和注释</h2> 
 <p>注释:您可使用负值从数组的尾部选取元素。</p> 
<p>注释:如果 end 未被规定,那么 slice() 方法会选取从 start 到数组结尾的所有元素。</p>
\langle /div \rangle<h1>JavaScript splice() 方法</h1> 
<h2>定义和用法</h2> 
<p>splice() 方法用于插入、删除或替换数组的元素。</p> 
<h3>语法</h3> 
<pre>arrayObject.splice(index,howmany,element1,.....,elementX)</pre> 
<table> 
 <tbody> 
 <tr> <th>参数</th>
  <th>描述</th>
 \langle/tr><tr><td>index</td>
  <td> <p>必需。规定从何处添加/删除元素。</p> <p>该参数是开始插入和(或)删除的数组元
的下标,必须是数字。</p> </td> 
 \langletr>
 <tr> <td>howmany</td> 
 <td> <p>必需。规定应该删除多少元素。必须是数字, 但可以是 &quot;0&quot;。</p> <p>
果未规定此参数,则删除从 index 开始到原数组结尾的所有元素。</p> </td>
```

```
 </tr> 
 <tr> <td>element1</td> 
  <td>可选。规定要添加到数组的新元素。从 index 所指的下标处开始插入。</td> 
 \langletr>
 <tr> <td>elementX</td> 
  <td>可选。可向数组添加若干元素。</td> 
 \langle/tr\rangle </tbody> 
</table> 
<h3>返回值</h3> 
<p>如果从 arrayObject 中删除了元素,则返回的是含有被删除的元素的数组。</p> 
<h3>说明</h3> 
<p>splice() 方法可删除从 index 处开始的零个或多个元素,并且用参数列表中声明的一个或多个值
替换那些被删除的元素。</p> 
<p>-------------------------------------------------------------------------------</p> 
<p>上面都是我copy过来的,我自己的理解就是slice和python里面的分片是一样的,都是不改变原
组(列表)参数可以为负数。不过python里分片的开始,结束都可以为空。JavaScript slice的start
必须的。</p> 
<p>splice一个方法可以实现插入,删除,替换原数组的元素 。python中没有一个这样的单独的方
, 只有insert,remove, del什么的。</p>
<p>-------------------------------------------------------------------------------&nbsp;</p> 
<p>参考:</p> 
<p>http://www.w3school.com.cn/js/jsref_slice_array.asp<br />http://www.w3school.com.cn/j
/jsref_splice.asp<br />http://www.w3school.com.cn/js/jsref_obj_array.asp</p>
```